# **Auf einen Blick**

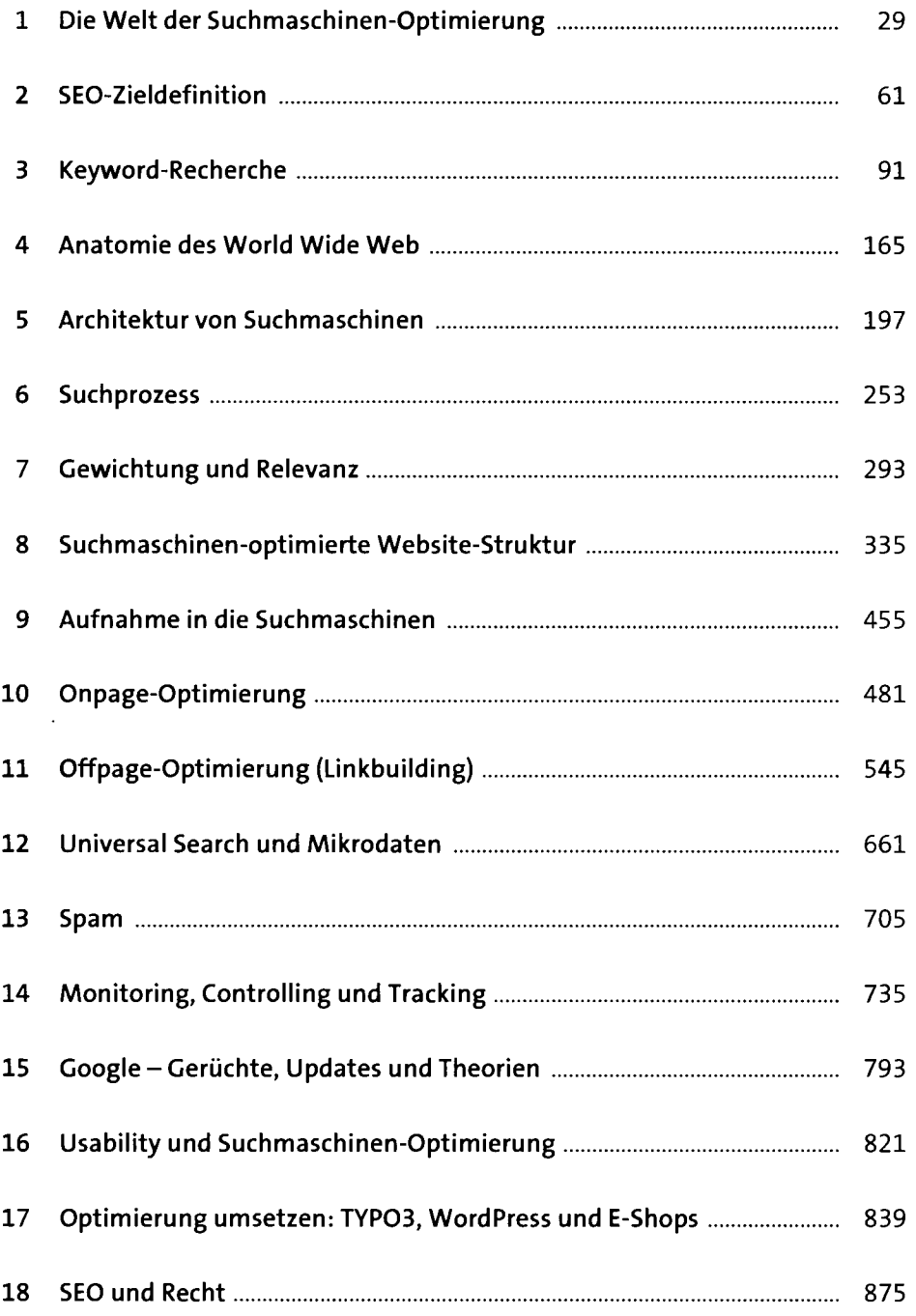

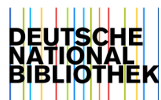

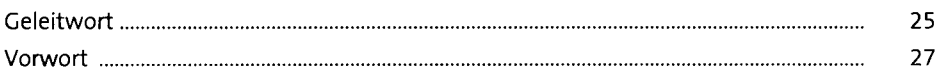

## **1 Die Welt der Suchmaschinen-Optimierung** <sup>29</sup>

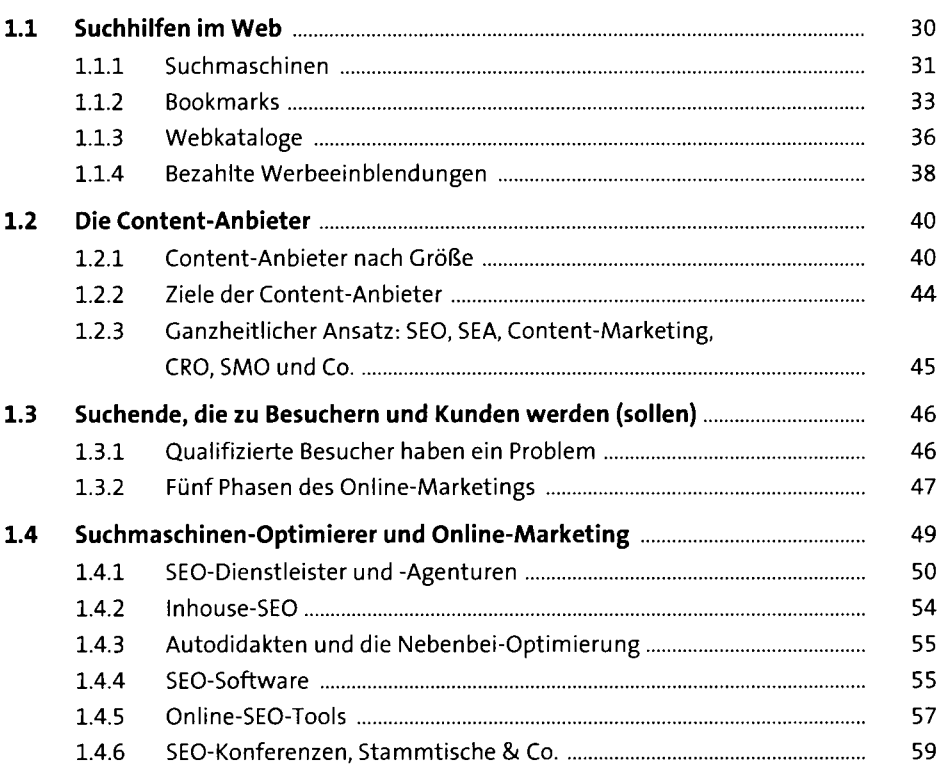

### **2 SEO-Zieldefinition** 61

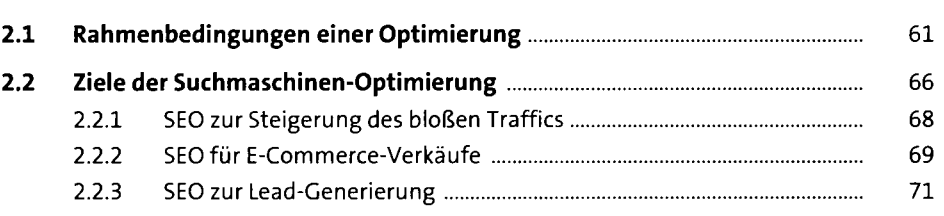

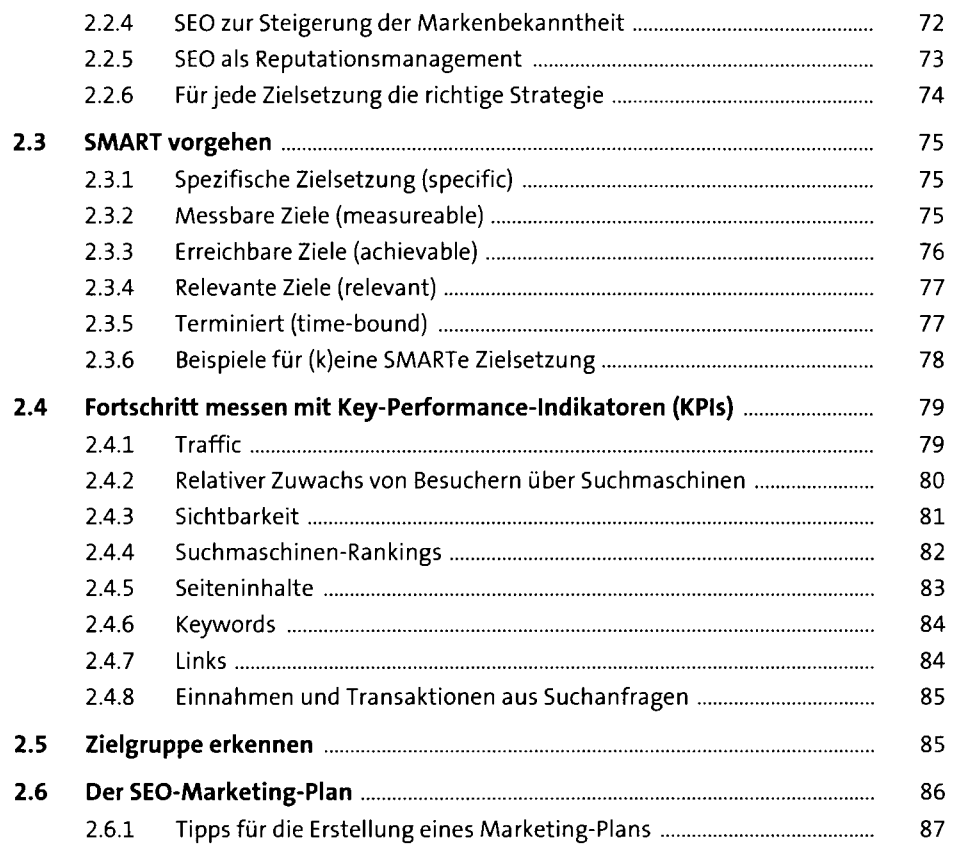

## **3 Keyword-Recherche 1991 1991 1993**

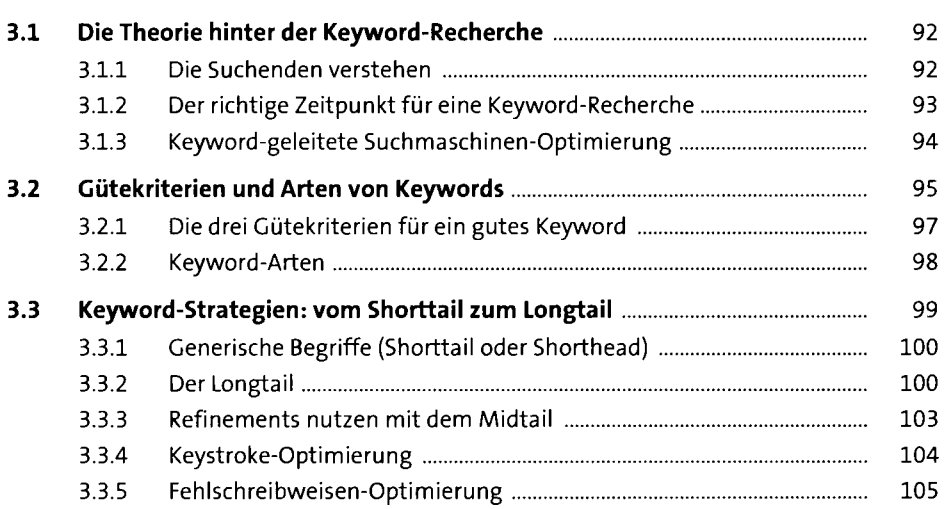

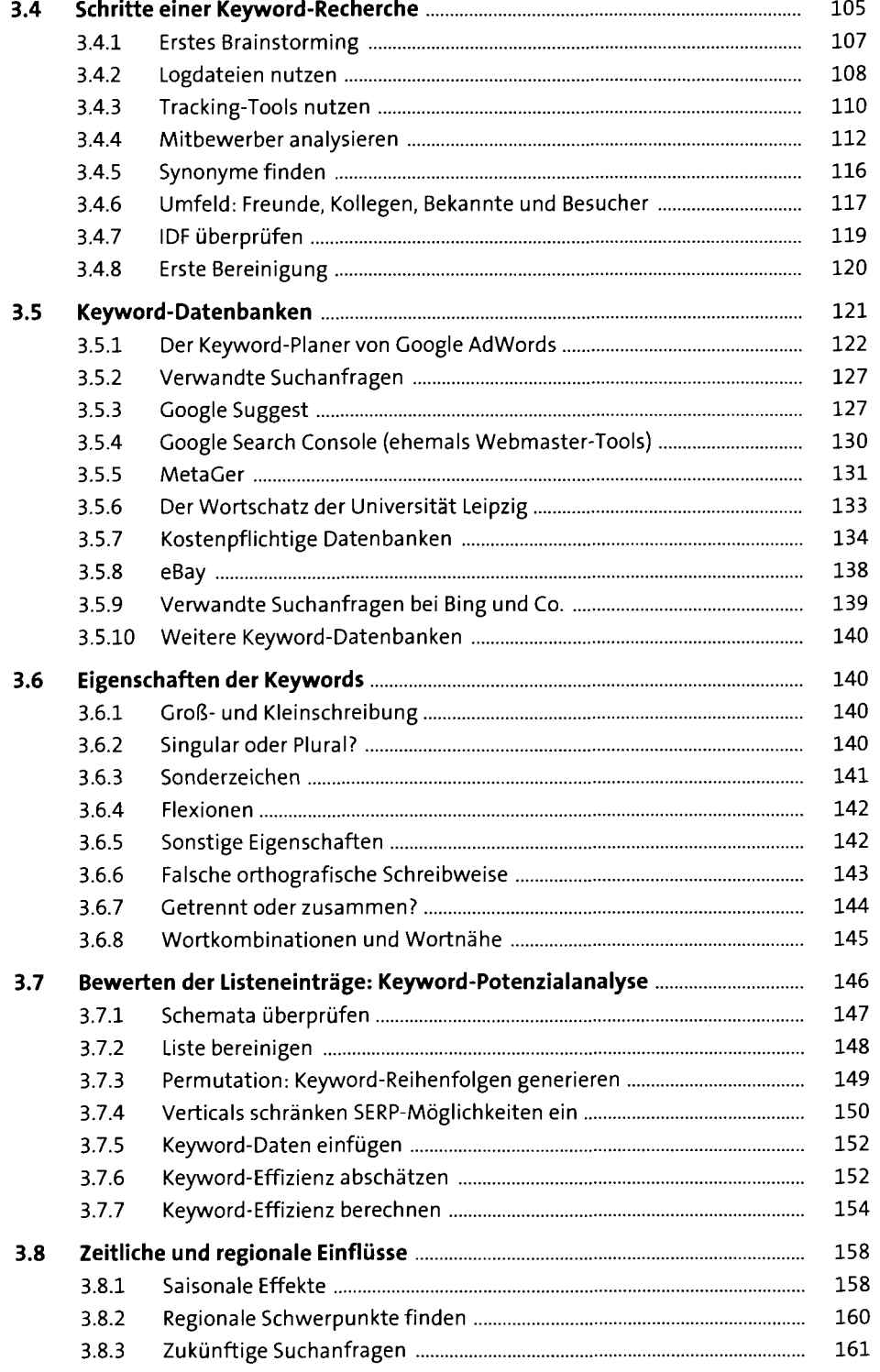

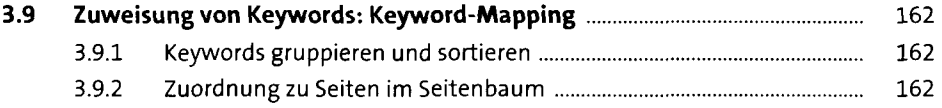

### **4 Anatomie des World Wide Web** 165

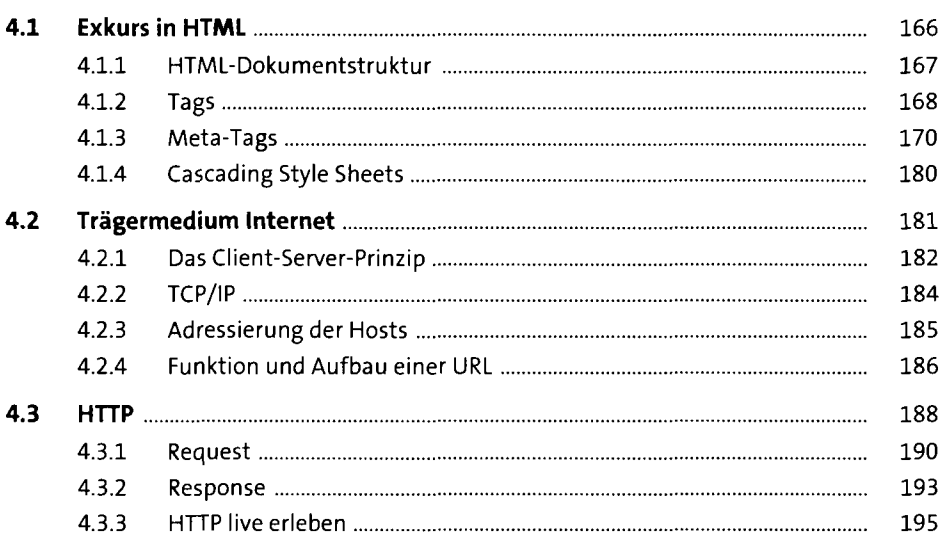

### **5 Architektur von Suchmaschinen 197**

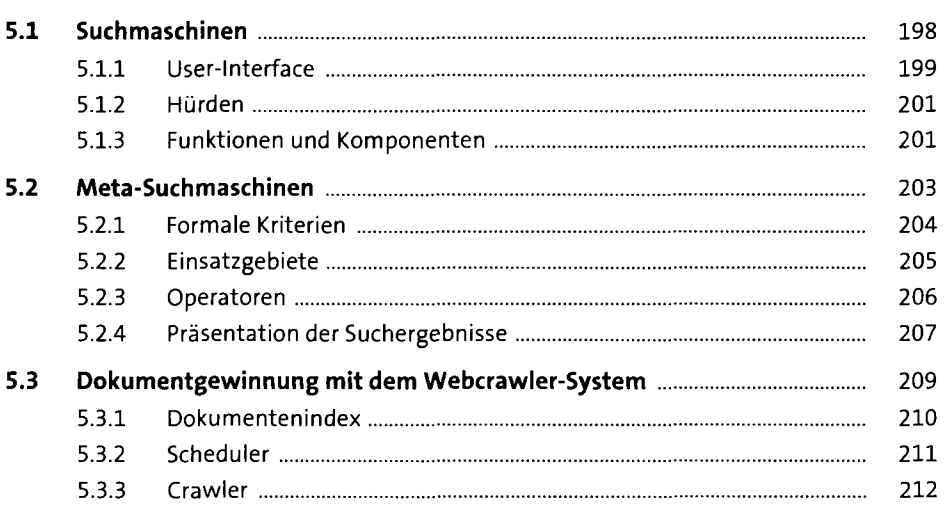

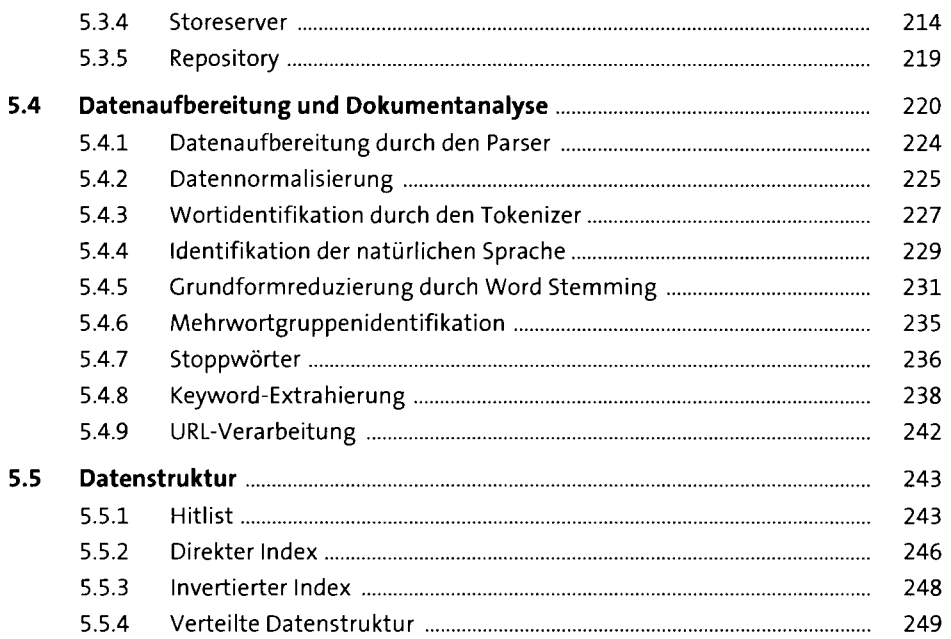

#### **Suchprozess**   $6<sup>1</sup>$

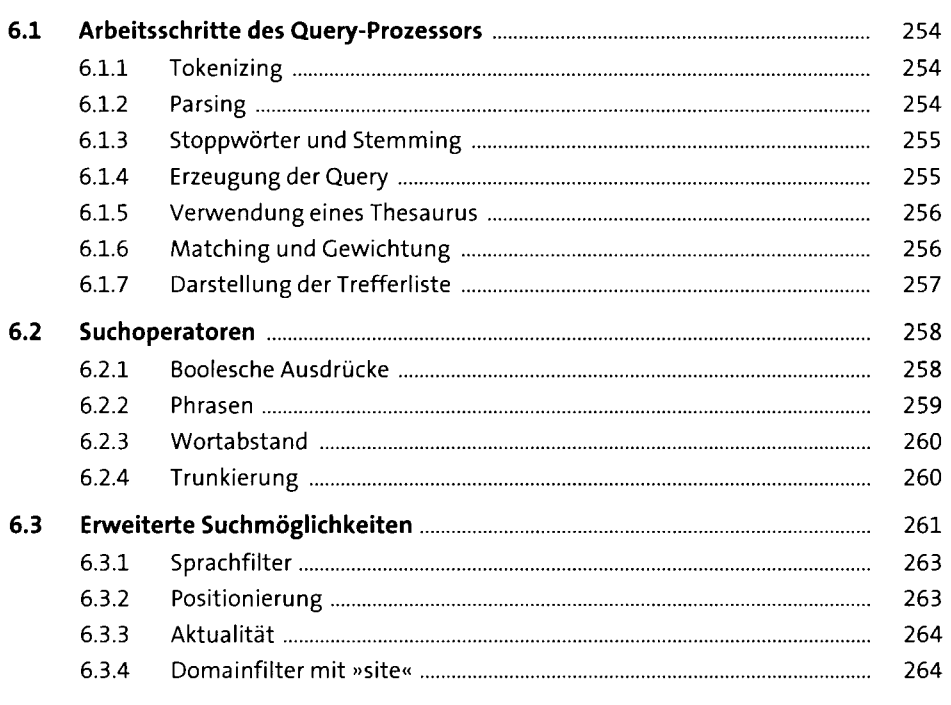

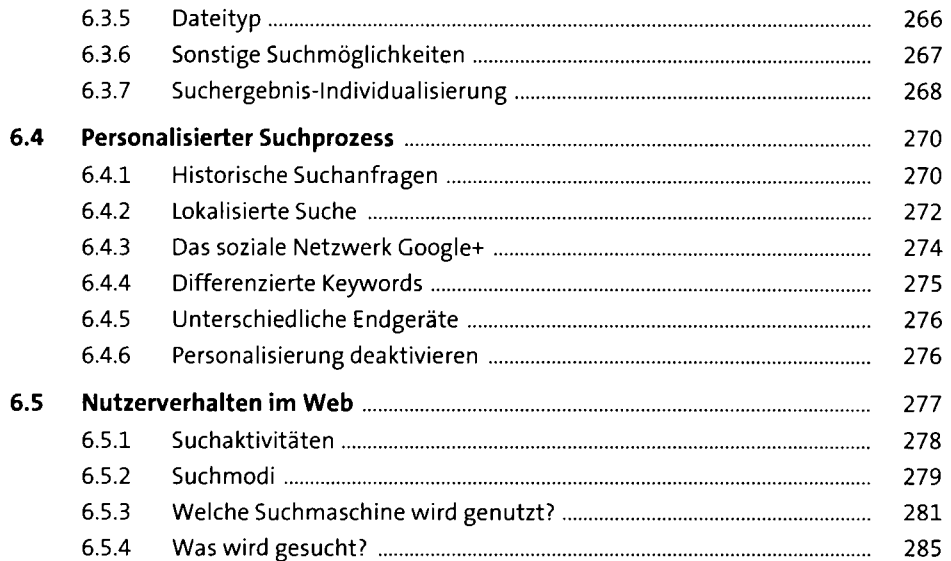

## **7 Gewichtung und Relevanz** <sup>293</sup>

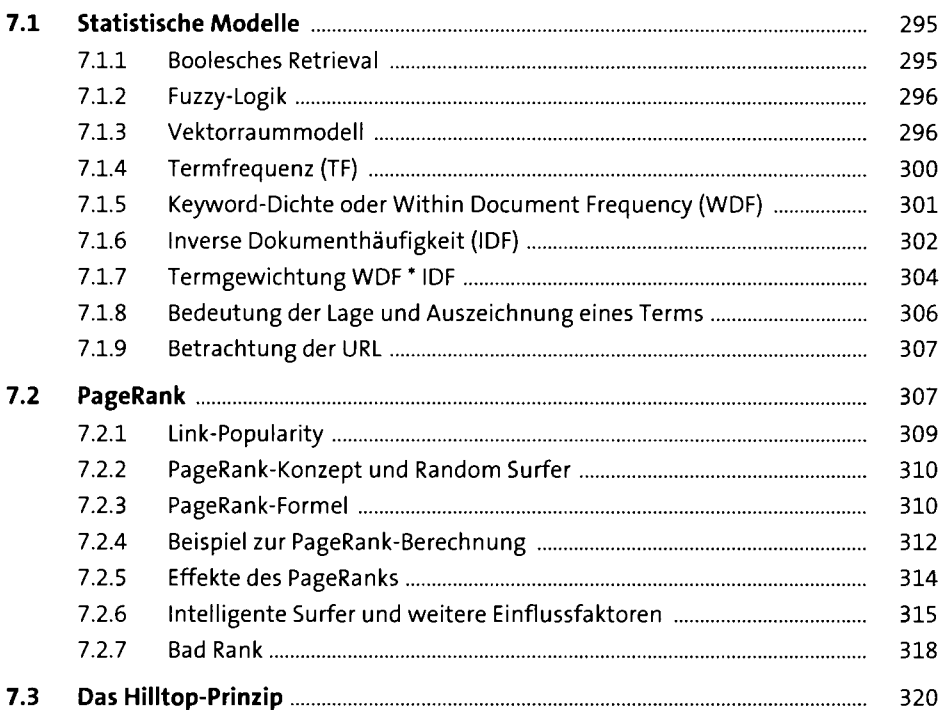

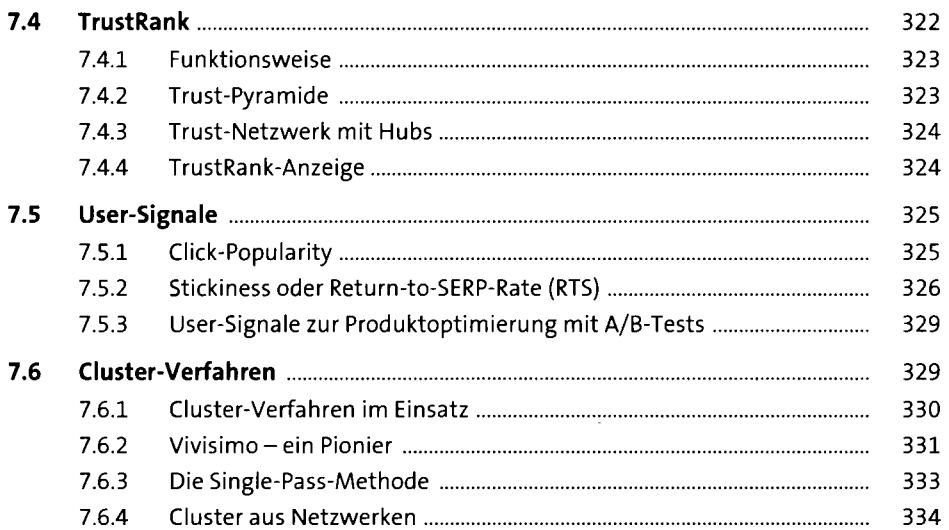

## **8 Suchmaschinen-optimierte Website-Struktur** <sup>335</sup>

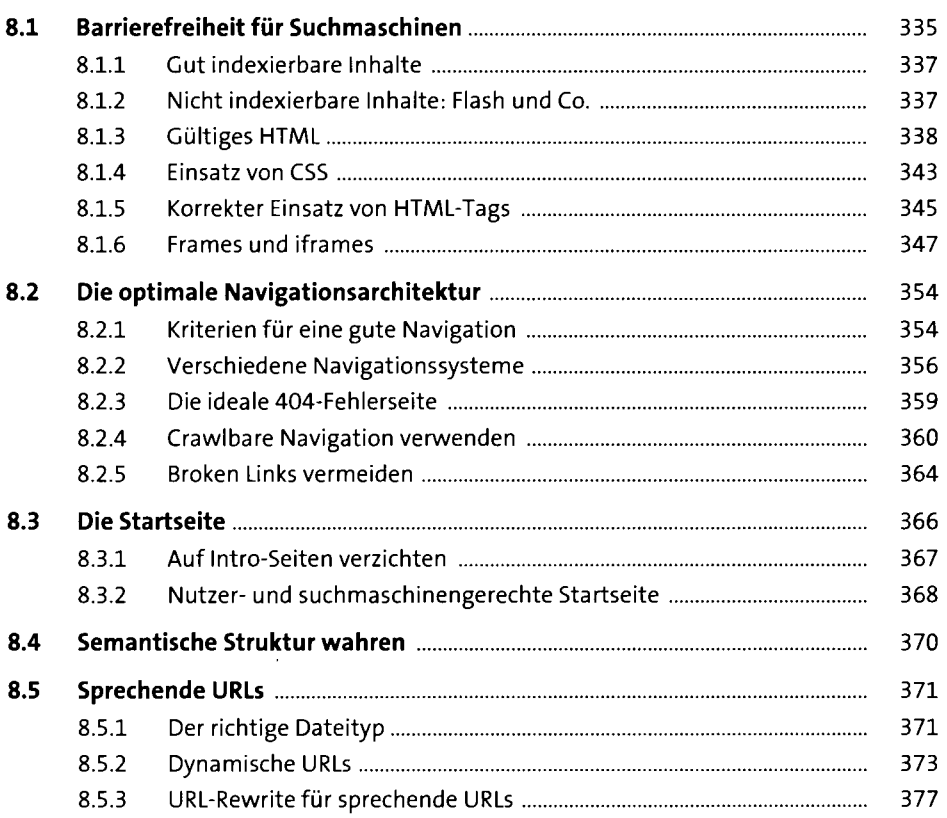

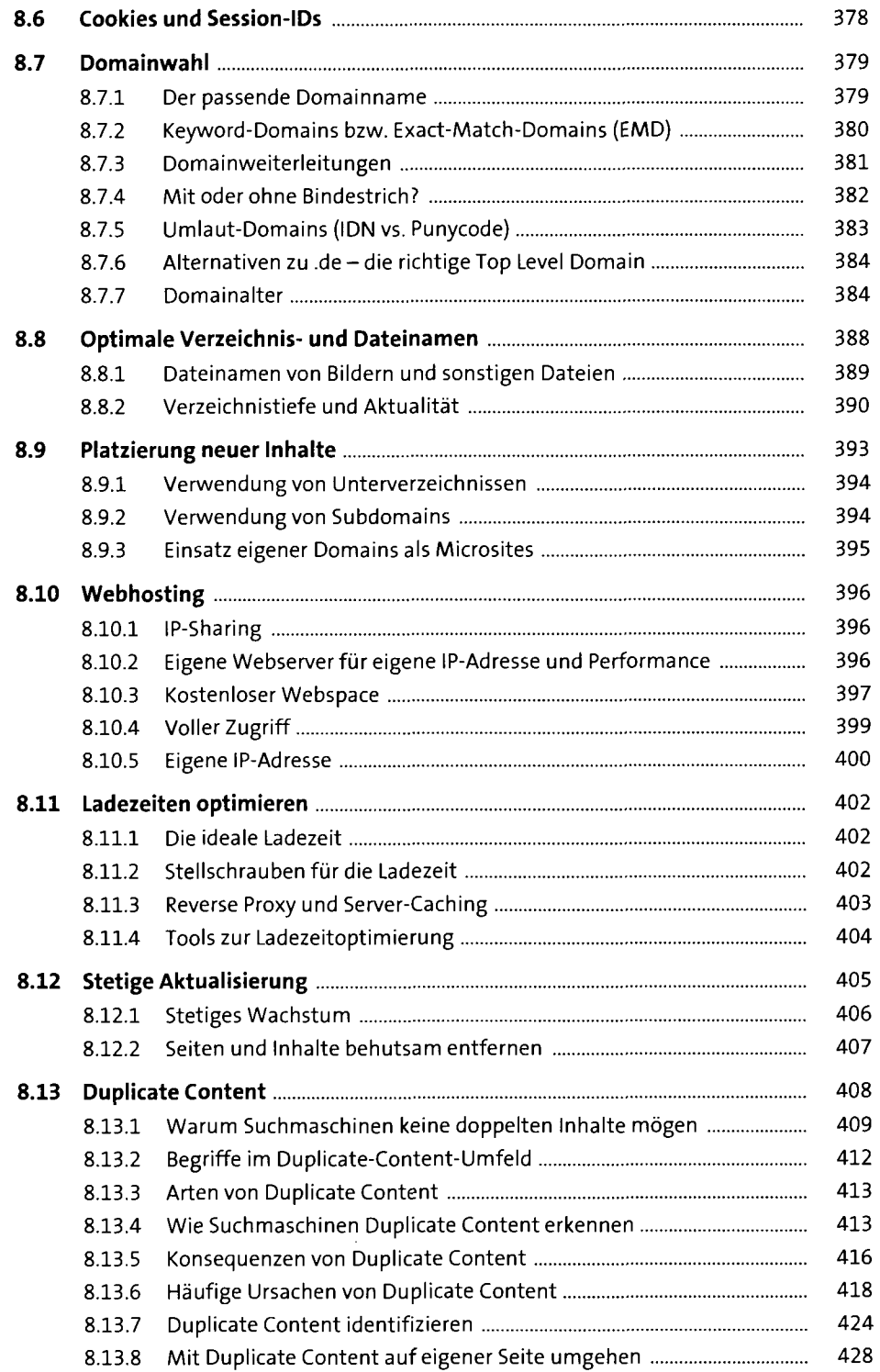

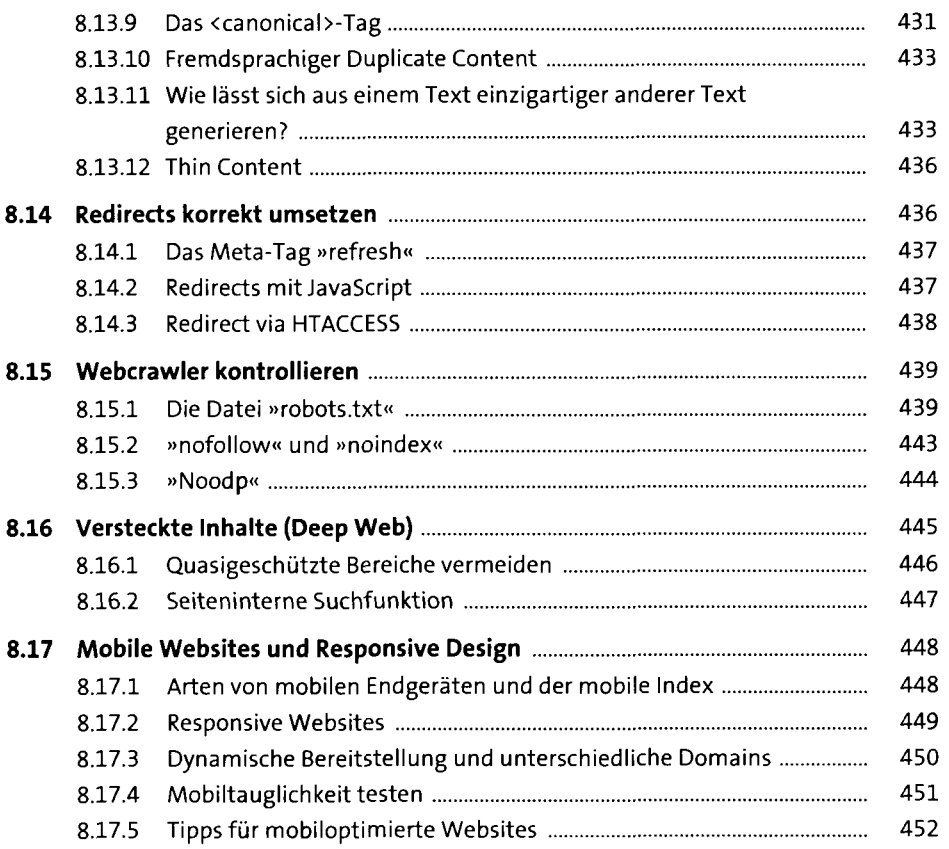

## **9 Aufnahme in die Suchmaschinen 1986**

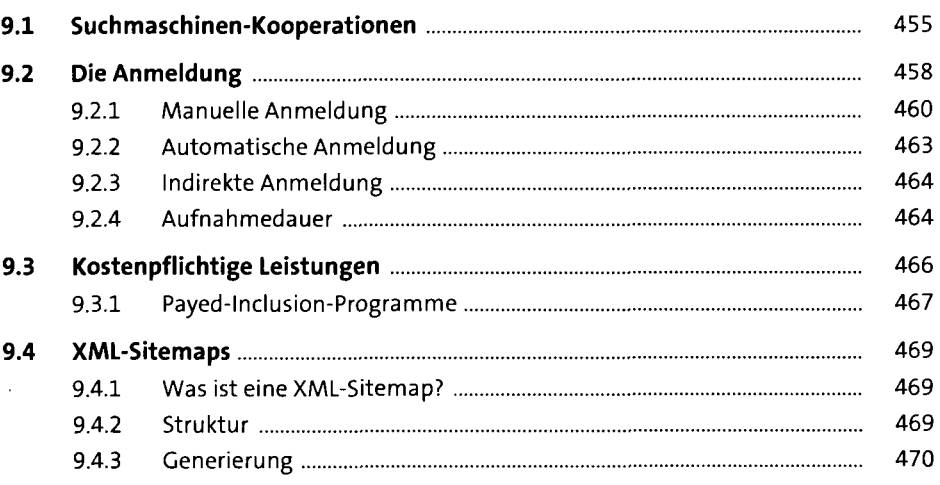

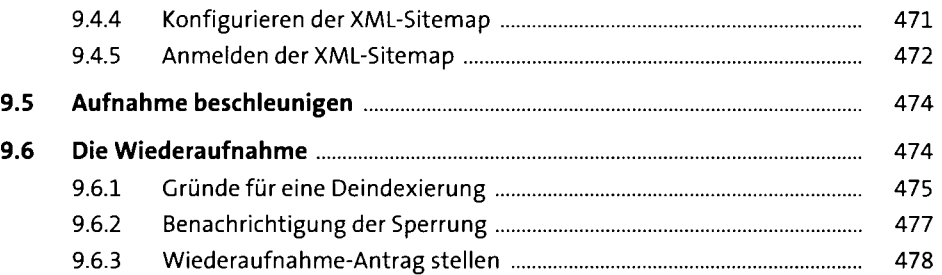

## **10 Onpage-Optimierung** 481

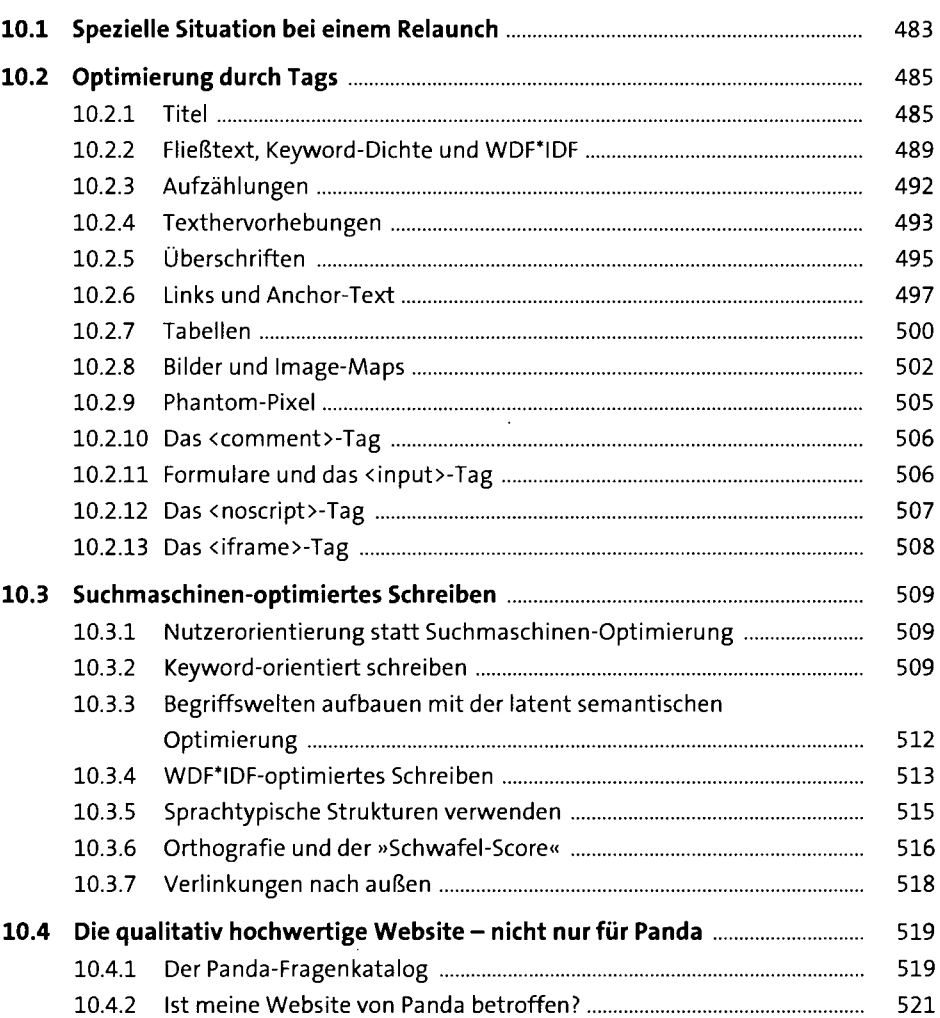

10.4.3 Echten Mehrwert schaffen für Besucher, niedrige Absprungraten .... 523

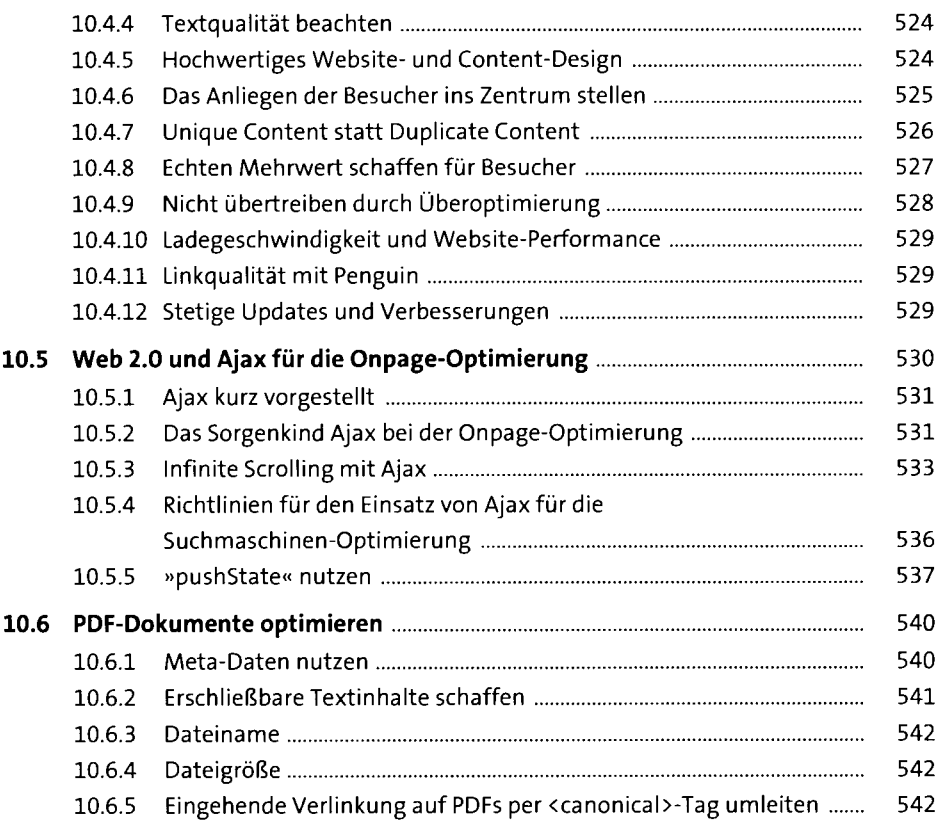

# **11 Offpage-Optimierung (Linkbuilding)** <sup>545</sup>

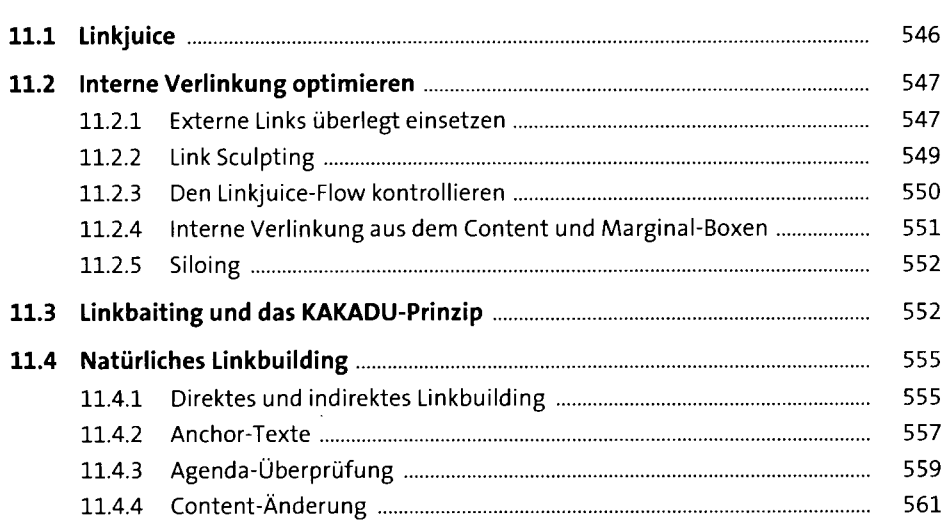

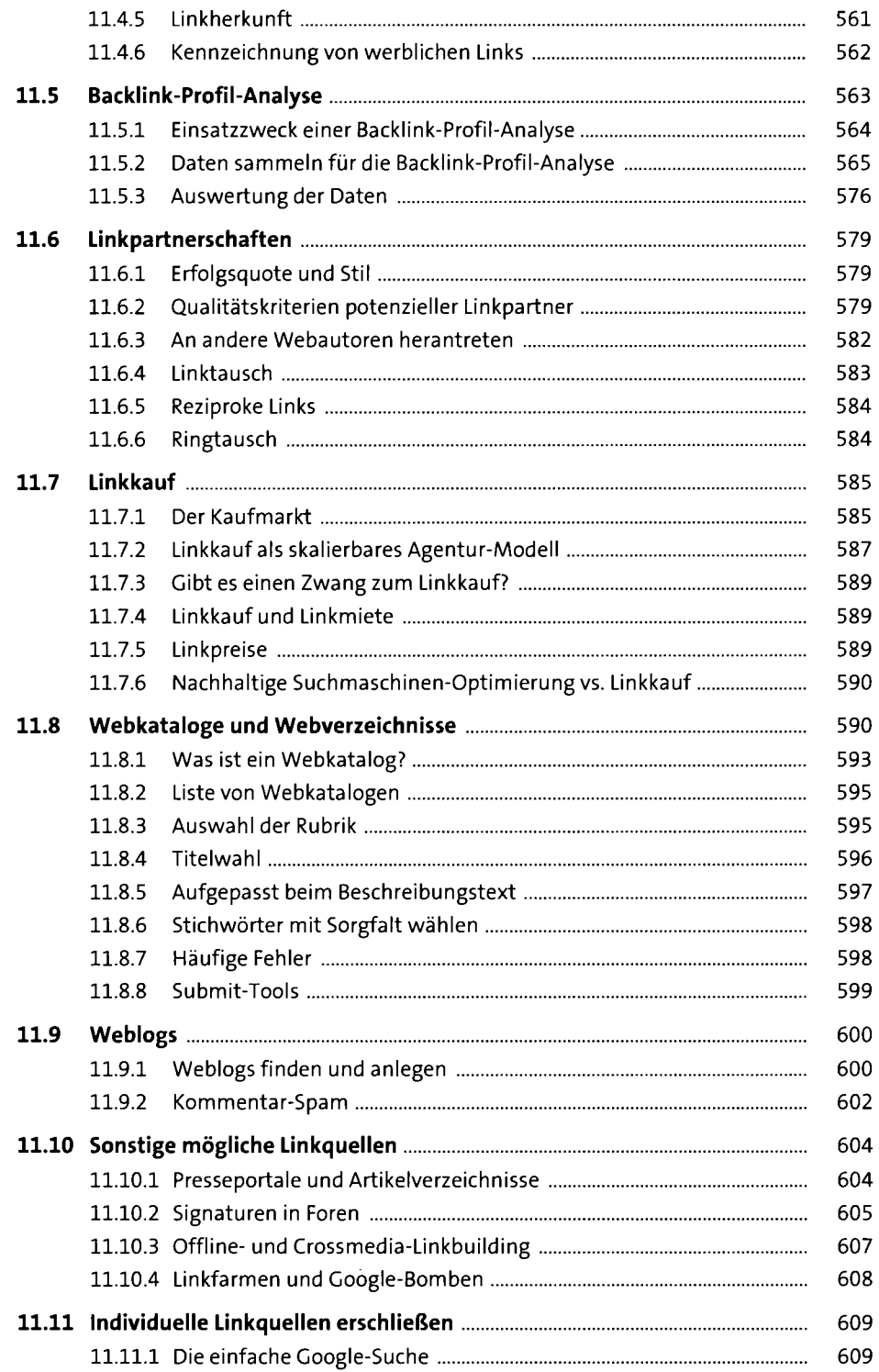

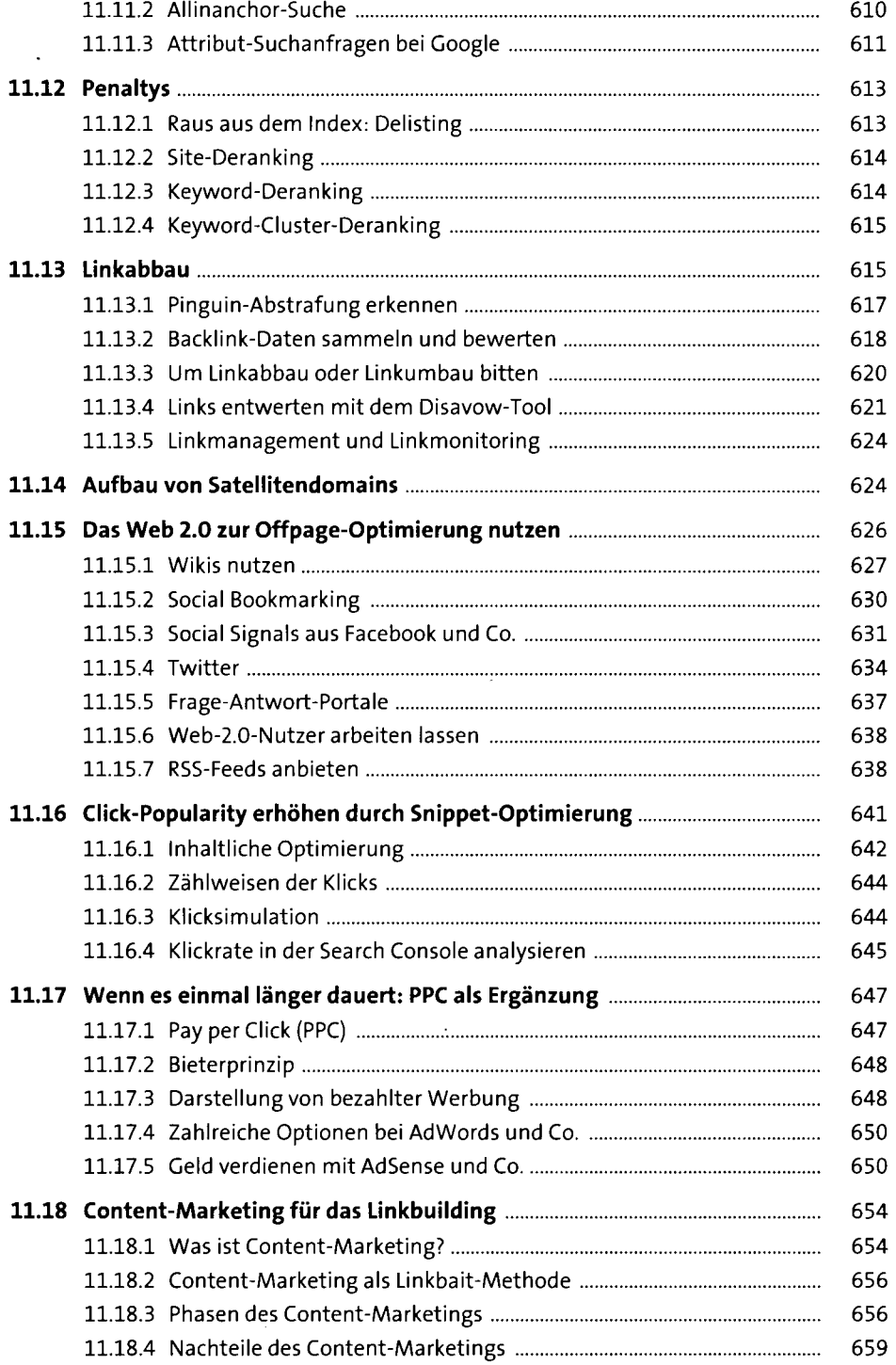

## **12 Universal Search und Mikrodaten** *eei*

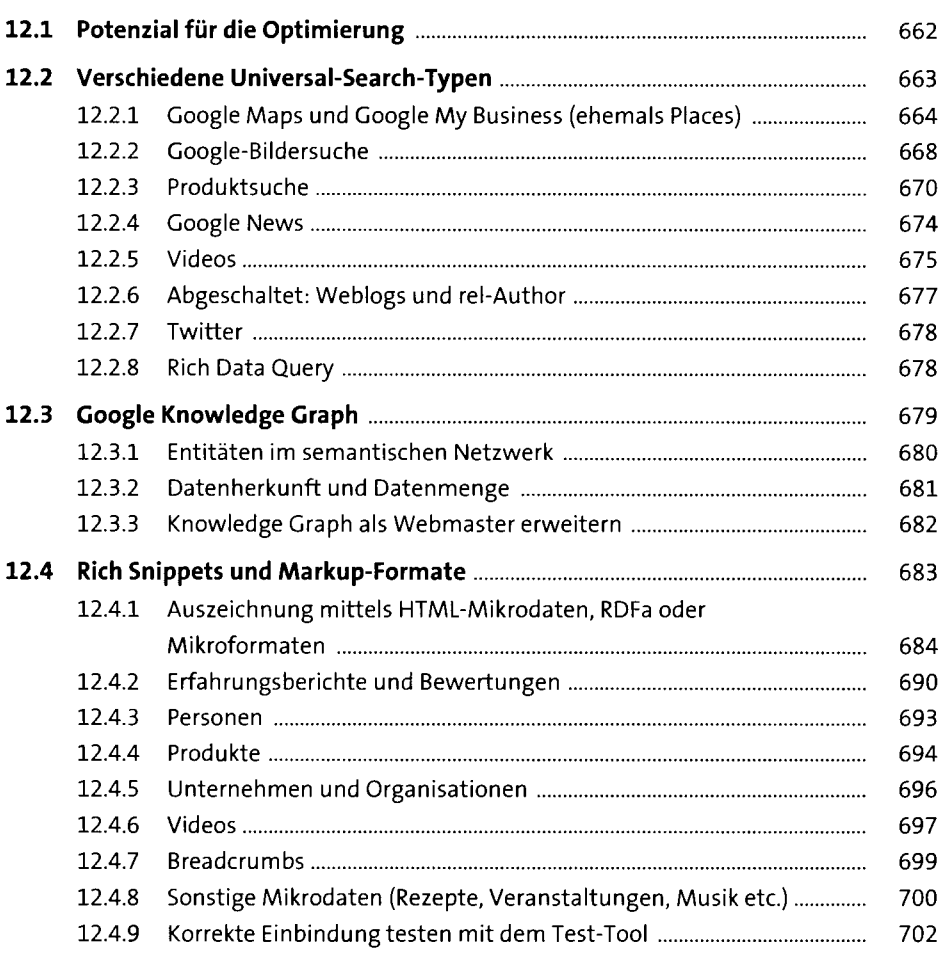

## **13 Spam** <sup>705</sup>

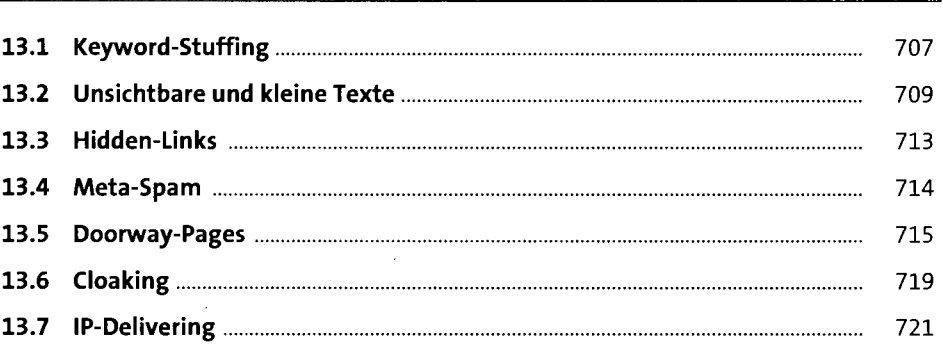

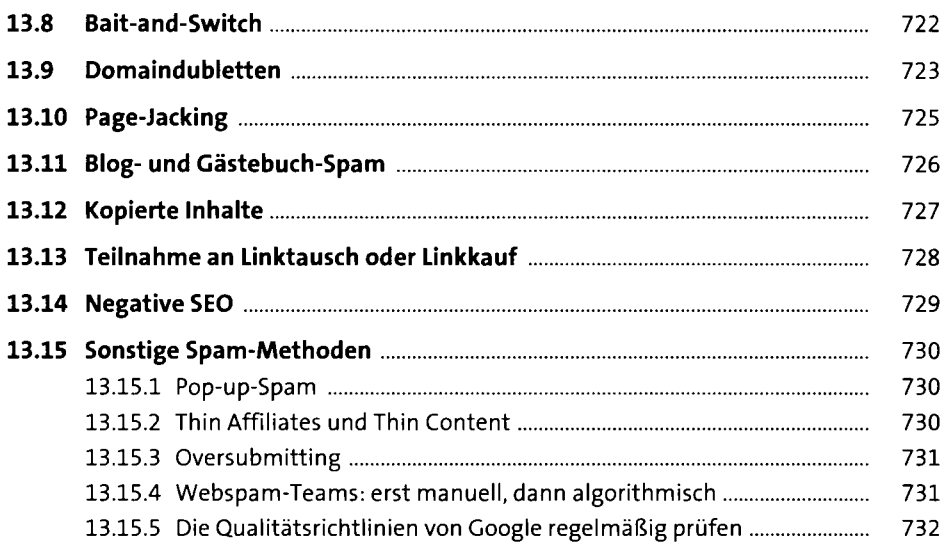

# **14 Monitoring, Controlling und Tracking** <sup>735</sup>

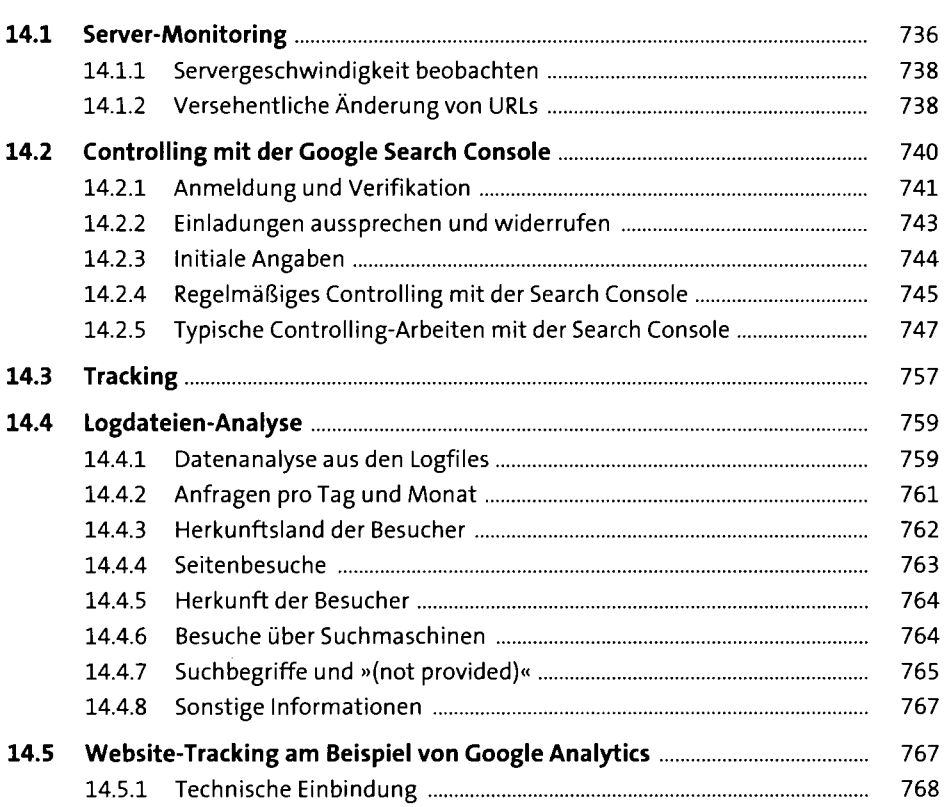

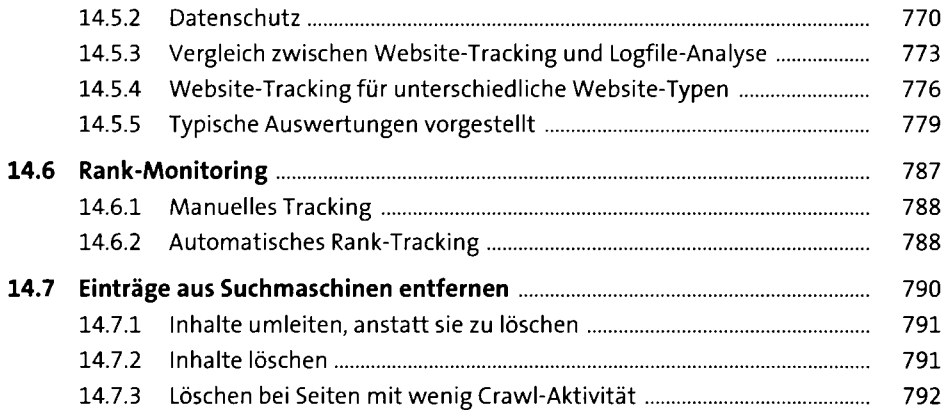

## **15 Google - Gerüchte, Updates und Theorien** <sup>793</sup>

![](_page_16_Picture_124.jpeg)

## **16 Usability und Suchmaschinen-Optimierung 821**

![](_page_16_Picture_125.jpeg)

![](_page_17_Picture_125.jpeg)

### **17 Optimierung umsetzen: TYPO3, WordPress und E-Shops** 839

![](_page_17_Picture_126.jpeg)

![](_page_18_Picture_127.jpeg)

 $\sim 400$ 

### 18 SEO und Recht

![](_page_18_Picture_128.jpeg)

![](_page_18_Picture_129.jpeg)

![](_page_19_Picture_39.jpeg)

![](_page_19_Picture_40.jpeg)

![](_page_19_Picture_41.jpeg)